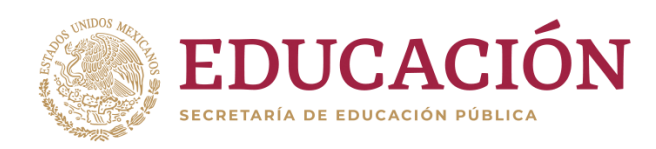

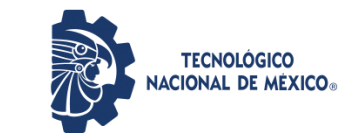

Instituto Tecnológico de Pabellón de Arteaga Departamento de Ingenierías

# **PROYECTO DE TITULACIÓN**

IMPLEMENTACIÒN Y ARRANQUE DE LINEA NUEVA DASH 2

## **PARA OBTENER EL TÍTULO DE**

INGENIERO MECATRÓNICO

### **PRESENTA:**

JUAN ANTONIO REYES DÍAZ

### **ASESOR:**

DIEGO JACOB DONDIEGO JAIME

Noviembre

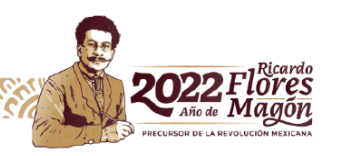

## <span id="page-1-0"></span>**RESUMEN**

El presente proyecto tiene como propósito la instalación de una línea nueva de producción llamada "DASH 2", en la cual se va a proveer o realizar un componente que va entre el motor y la parte interior del automóvil, el cual evita que el calor generado por el motor entre a la cabina principal del auto, así como la verificación del correcto funcionamiento de la prensa de termoformado, prensa de contacto o de platos calientes y horno de precalentamiento, además de la solución de los problemas que se presenten antes de que se inicie con la producción en masa de dicha parte automotriz.

Con esto se pretende dejar la línea puesta a punto para comenzar con la producción diaria establecida por producción y atender la demanda que se presenta, ya que la empresa tiene como objetivo primordial abastecer a sus principales clientes.

Ya que el diseño tiene una forma predeterminada de acuerdo a las necesidades del cliente, la cual se forma por medio de un horno al calentar el soft felt y el hard felt en la prensa de platos calientes, posteriormente pasa a una prensa de baja temperatura con la presión y el choque de temperaturas se logran unir los dos materiales, con esto se obtiene la forma requerida para posteriormente pasar a la prensa de corte y retirar el exceso de material del insulador dash.

## <span id="page-1-1"></span>**ABSTRACT**

The present Project aims to purpose the installation of a new line called "Dash 2", wich is going to provide or perform a component that goes between the motor and the inside of the car, wich prevents the heat generated by the engine from the main cab of the car, as well the verification of the correct operation of the thermoforming press contact or hot dishes and preheating furnace, in addition to the solution of the problems that arise until it starts with the mass production of such part automotive.

This is to let the line tuning to start daily production by production and meet demand arising, since the Company has primary objective supplying its main clients.

Sice the desing has a default according to the needs of the client, wich is formed through a furnace to heat the soft felt and the hard felt in the press of hot dishes, then go to a press of low temperatura with pressure and temperatura shock are accomplished to join the two materials this is obtenaided as required to subsequently move to cut press and remove excess material from the dash insulation.

## Contenido

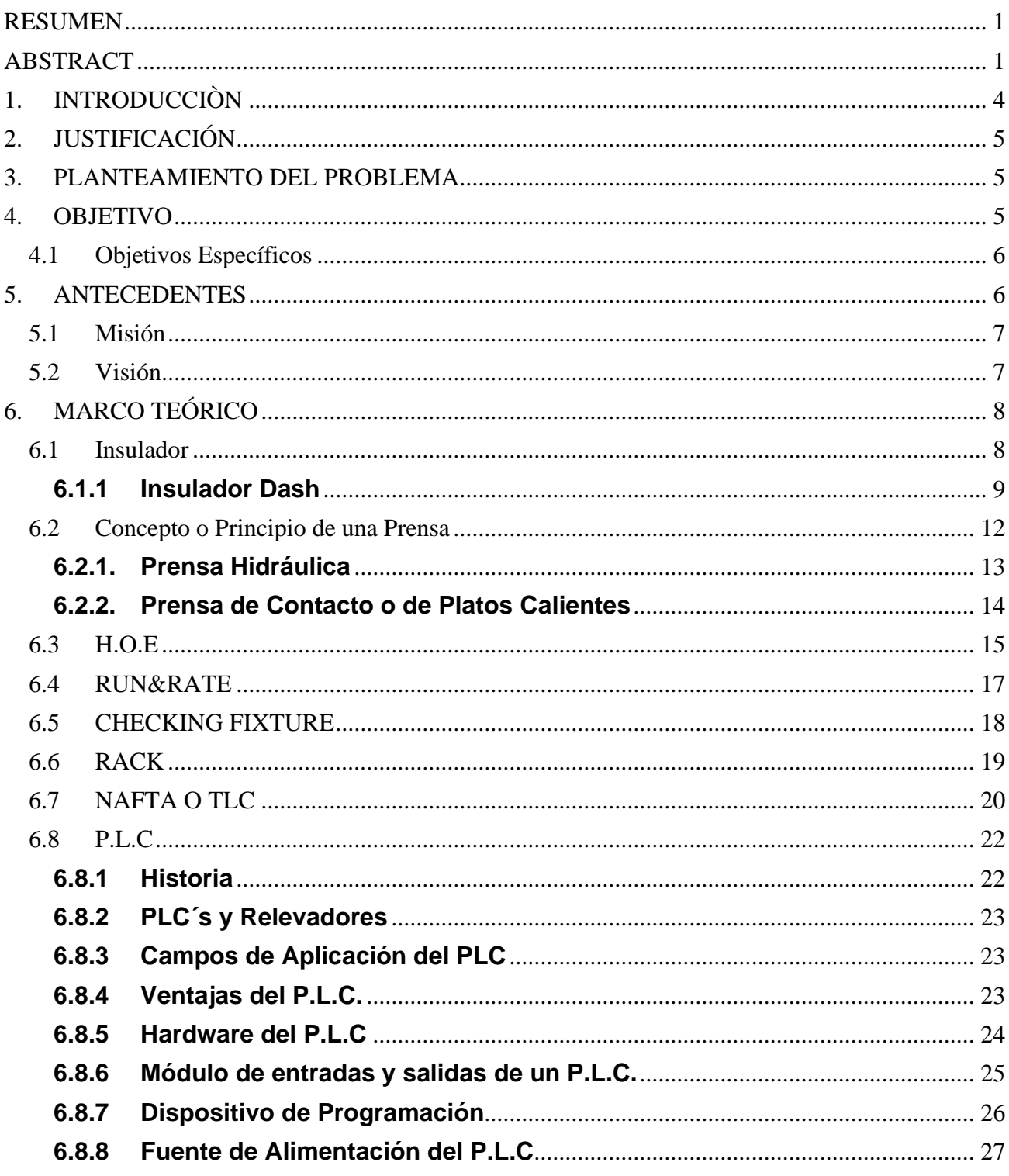

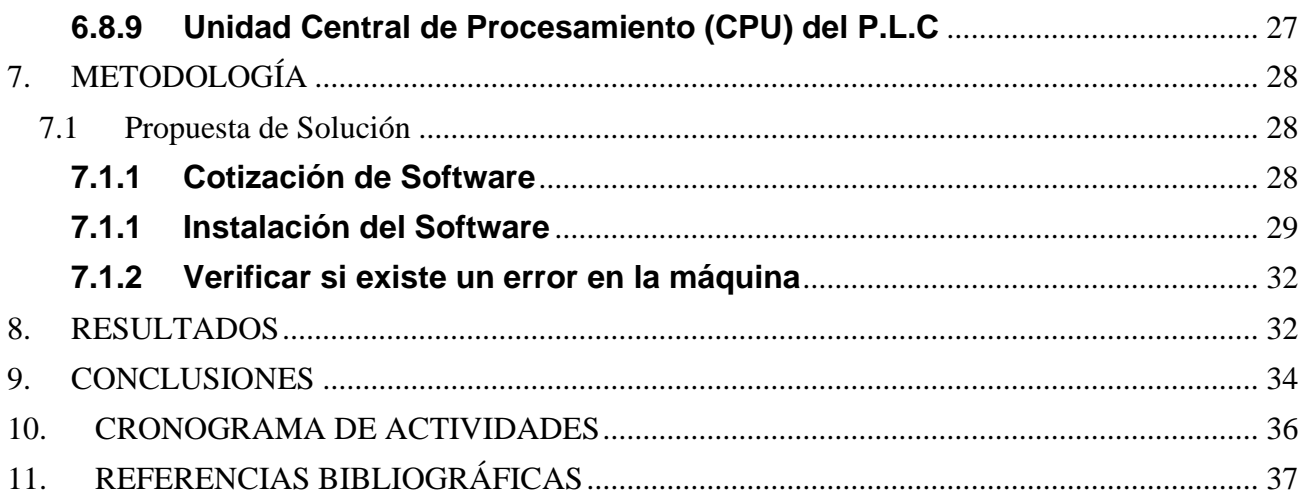

### Índice de Figuras

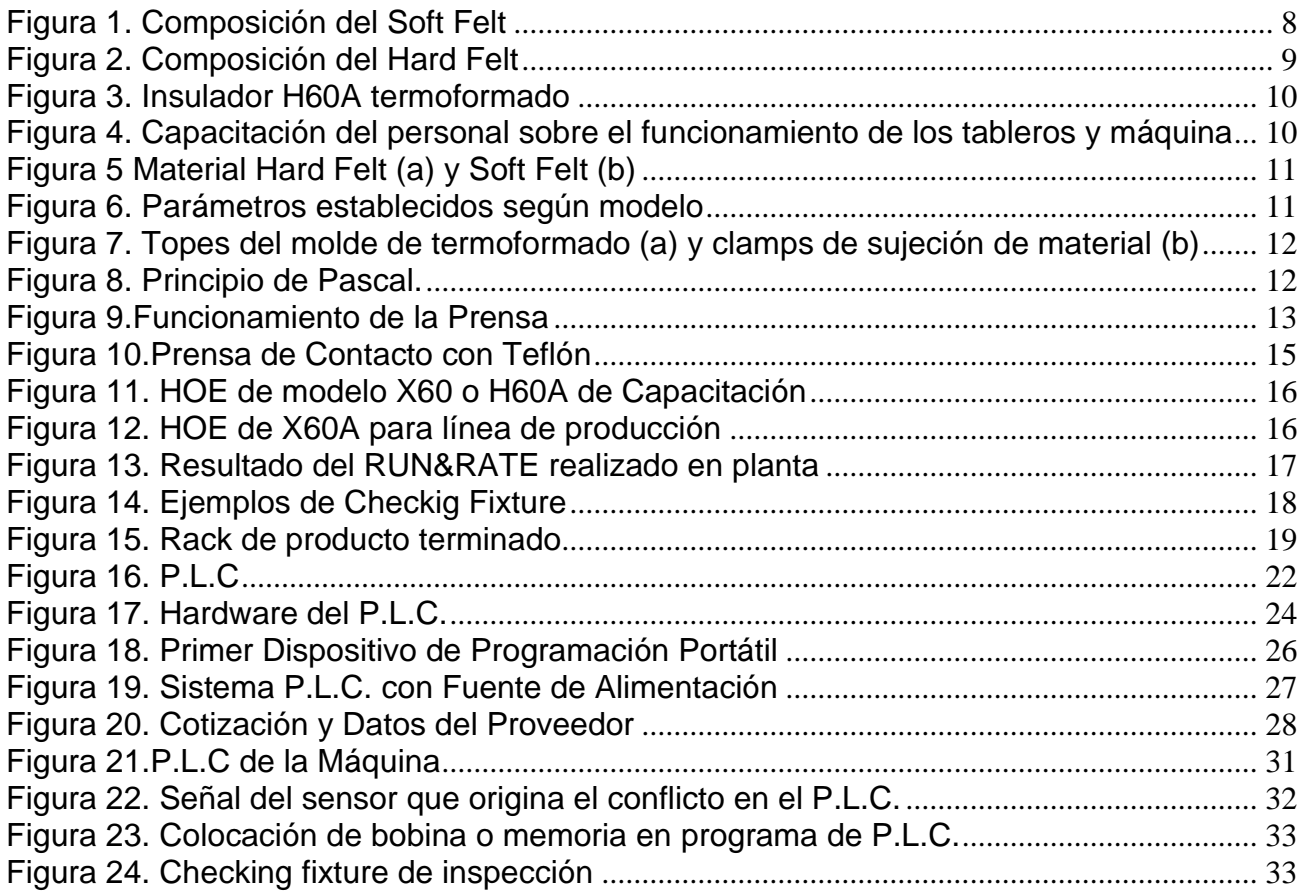

# <span id="page-4-0"></span>**1. INTRODUCCIÒN**

Kotobukiya Treves de México S.A. DEC.V. (KT-Mex.) Es una empresa del ramo automotriz que está orientada a ser líder en la fabricación de interiores del vehículo como son Carpet Floor, Spacer Floor, Insul Dash en la zona NAFTA o zona del Tratado de Libre Comercio de América del Norte y se encuentra preparada para ofrecer aplicaciones de insonorización adicionales requeridas por el mercado.

En el presente trabajo se describe la contribución como parte del área de Ingeniería, en plantear una solución para corregir problemas que se presenten en la maquinaria de una línea nueva en este caso de Insul Dash 2 antes de iniciar con la producción en masa.

Como propósito se tiene satisfacer las necesidades requeridas por el cliente además de establecer una estandarización en esta línea como se describe a continuación:

- Capacitación de personal en el proceso, funcionamiento de Horno de calentamiento, prensa de termoformado, prensa de corte y platos calientes.
- Realizar Run&Rate para observar capacidad de la línea y volumen de producción al realizar esta prueba.
- Generar propuestas de soluciones para arreglar problemas más comunes que se tengan en la línea o en algún proceso.

Con esto se logrará tener más eficiencia en la línea y la estandarización de los procesos para hacerlos más simples y sean realizados con facilidad por los operadores. A continuación, en el documento se presentan todos los datos recolectados para la obtención de los resultados esperados.

## <span id="page-5-0"></span>**2. JUSTIFICACIÓN**

Es necesario tener establecidos correctamente los parámetros de máquinas, para que el material cumpla con las especificaciones del cliente en cuestión de forma, espesor, que se encuentre dentro de las tolerancias y rangos establecidos por el cliente de acuerdo al modelo y/o marca del vehículo etc.

Para lo cual se requiere tener estandarizados los procesos de forma que el operador lo entienda y adopte de forma cotidiana a su trabajo sin afectar la producción, obteniendo un resultado satisfactorio.

Realizar los mantenimientos preventivos, correctivos, autónomo, check list entre otras cosas con lo cual se observarán las condiciones en que se encuentra la maquinaria o si existe algún problema.

Con esto se pretende tener una mejor visión de los problemas más frecuentes y la forma de cómo resolverlos sin la necesidad de realizar paros de línea.

## <span id="page-5-1"></span>**3. PLANTEAMIENTO DEL PROBLEMA**

Para la elaboración del insulador dash se requiere tener un material con ciertas características como es su forma, espesor y dureza, esto se logra cuando el soft felt y el hard felt se colocan adecuadamente en la línea de precalentado, posteriormente a su formado y por último en el corte. El primer paso es obtener toda la información relacionada con el volumen de trabajo previsto, duración del trabajo, contenido de mano de obra, esto con el fin de determinar el tiempo y esfuerzo que se dedicara al proceso para observar si se puede mejorar un método actual o realizar uno nuevo.

## <span id="page-5-2"></span>**4. OBJETIVO**

Implementar y estandarizar el proceso, eliminar todos los problemas que surjan durante la prueba y liberación de la línea Dash 2.

Para la elaboración del insulador se requiere tener un material con ciertas características como es su forma, espesor y dureza, esto se logra cuando el hard felt y soft felt se colocan adecuadamente en la línea de precalentado y posteriormente a su formado.

Dentro del proceso de calentamiento del hard felt, la prensa (platos calientes) se va a fallo antes de terminar su ciclo de calentado, esto trae por consecuencia que dicho material tenga que ser retrabajado o en su caso genera scrap y por ende que no se cumpla con la producción diaria establecida.

## <span id="page-6-0"></span>**4.1 Objetivos Específicos**

- Realizar RUN & RATE para ver capacidades que tiene la línea, así como establecer el número de piezas que se producirán diariamente.
- Generar HOE para los distintos modelos y colocarlos en la línea de producción.
- . • Realizar reporte de fallas que se presentaron durante el RUN & RATE.

## <span id="page-6-1"></span>**5. ANTECEDENTES**

KT-Mex. Es una compañía franco-japonesa que llega a México en septiembre del año 2006, la cual surge de una fusión entre la empresa KFK y la empresa Tréves tomando como nombre KT-Mex. (Kotobukiya Tréves de México), esta del área automotriz especializada en la fabricación de alfombras y soluciones de insonorización. Se localiza en el parque industrial de San Francisco de los Romos municipio perteneciente al Estado de Aguascalientes.

1836-FUNDACIÓN

Adolphe Trèves funda la compañía y adquiere máquinas de bordar y más tarde, telares. La compañía recibe condecoraciones por sus producciones industriales durante la "Exposición Universal de París" en 1865.

1935-PRODUCCIÓN AUTOMOTRÍZ

Citroën produce 30 coches por día en sus líneas de montaje en París. Trèves se convierte en proveedor y entrega sus productos desde su fábrica de Saint Quintín en la región del Aisne (Francia).

1956-PROVEEDOR DEL 2CV

Trèves produce en exclusividad las capotas del 2CV de Citroën; un coche popular que tiene un éxito notable durante varias décadas.

#### 1964-ESPECIALIZACIÓN EN EL RAMO AUTOMOTRÍZ

Proveedor de telas plastificadas y del terciopelo para los asientos de Renault y Citroën. Trèves se especializa en el equipamiento del automóvil.

#### 1972-ALFOMBRAS PARA CABINA Y EUROPA

En Francia, las series de mayor producción le aseguran un crecimiento importante a Trèves. Comienza la fabricación de alfombras para el habitáculo o interiores del automóvil. Las primeras implantaciones en el extranjero se hacen primero en España y luego en Portugal.

#### 1995-ACÚSTICA Y MUNDO

A partir de la década de 1990, Trèves se implanta en otros continentes: En Asia, en América del Norte y en América del Sur. Con sus nuevas fábricas en Turquía, en Eslovenia y en el Maghreb, Trèves se convierte en un Grupo con presencia mundial. El aislamiento acústico de los vehículos completa las diferentes especialidades de Trèves.

#### 2017-CREATING COMFORT

Trèves, especialista en la comodidad acústica y térmica del habitáculo, aporta también nuevas funcionalidades. Se compromete con la protección del medio ambiente aligerando y optimizando las piezas que suministra. También se esfuerza constantemente por ser más competitivo.

### <span id="page-7-0"></span>**5.1 Misión**

Kotobukiya Tréves de México S.A. de C.V. tiene la misión de producir y abastecer las soluciones de estética e insonorización del vehículo de clase y alcance mundial, aplicando los más altos estándares de calidad en la industria automotriz para beneficio de los consumidores, clientes, empleados, proveedores, socios y comunidad.

### <span id="page-7-1"></span>**5.2 Visión**

Kotobukiya Tréves de México S.A. de C.V. Está orientada a ser líder en la fabricación de interiores del vehículo en la zona NAFTA y estar preparada para ofrecer aplicaciones de insonorización adicionales requeridas por el mercado.

# <span id="page-8-0"></span>**6. MARCO TEÓRICO**

En esta sección se proporcionará al lector una idea más clara acerca de este tema, se encontrarán conceptos básicos necesarios para que el entendimiento del desarrollo de este proyecto.

Se describirán las bases teóricas de cada concepto, esto con el fin de comprender el papel tan importante que tiene cada uno dentro de este trabajo.

De igual manera se mencionarán algunas características del NAFTA en cuestiones de normas legales referentes al comercio internacional mediante los lineamientos establecidos entre México, Estados Unidos y Canadá.

#### <span id="page-8-1"></span>**6.1 Insulador**

Un insulador es un material aislante que no permite o detiene el paso de calor o frio generalmente de fibra de vidrio, aplicado en el área automotriz es el que se encarga de no permitir el paso de calor o ruido generado por el automóvil al interior.

|                      | Mex S.A. de C.V.                                                 | $1 - 2 - 12 - 1$                                         |                     | <b>TELEST</b>       |            |  |  |  |
|----------------------|------------------------------------------------------------------|----------------------------------------------------------|---------------------|---------------------|------------|--|--|--|
|                      | <b>MATERIAL DE PRUEBA</b>                                        |                                                          |                     |                     |            |  |  |  |
| <b>PPAGFEEDOR:</b>   | SKYMATT S.A DE .C.V                                              | <b>FECHA:</b>                                            | 28/11/2014          |                     |            |  |  |  |
| <b>PROYECTO:</b>     | <b>H60A</b>                                                      | <b>SOLICITANTE:</b>                                      | Jose Luis Velazquez |                     |            |  |  |  |
| <b>NUMERO DE OC:</b> |                                                                  | <b>PALLETS:</b>                                          |                     |                     |            |  |  |  |
| <b>CAJAS:</b>        |                                                                  | <b>NIVEL DE ING:</b>                                     | $\Omega$            |                     |            |  |  |  |
| <b>ITEM</b>          | <b>DESCRIPCION</b>                                               | <b>COMPOSICION</b>                                       | <b>CANTIDAD</b>     | <b>PRECIO TOTAL</b> |            |  |  |  |
| 972D                 | Nissan H60A dash,<br>Soft Felt 800g/m2<br>$1.73 \times 1.23$ F24 | <b>35% Bico</b><br>20% PET (7.0dtx)<br>40% Cotton Shoddy | 75                  | \$80.00             | \$6,000.00 |  |  |  |
|                      |                                                                  | <b>5% PP</b>                                             |                     |                     |            |  |  |  |

<span id="page-8-2"></span>Figura 1. Composición del Soft Felt

|                      | <b>MATERIAL DE PRUEBA</b><br>MOX S.A. de C.V.                        |                                                  |                 | 28/11/2014          |              |
|----------------------|----------------------------------------------------------------------|--------------------------------------------------|-----------------|---------------------|--------------|
| <b>PPROVEEDOR:</b>   | SKYMATT S.A.DE.C.V                                                   | <b>FECHA:</b>                                    |                 |                     |              |
| PROYECTO:            | <b>H60A</b>                                                          | <b>SOLICITANTE:</b>                              |                 | Jose Luis Velazquez |              |
| <b>NUMERO DE OC:</b> |                                                                      | <b>PALLETS:</b>                                  |                 |                     |              |
| CAJAS:               |                                                                      | <b>NIVEL DE ING:</b>                             | $\Omega$        |                     |              |
| <b>ITEM</b>          | <b>DESCRIPCION</b>                                                   | <b>COMPOSICION</b>                               | <b>CANTIDAD</b> | <b>PRECIO</b>       | <b>TOTAL</b> |
| 991D                 | Nissan H60A dash,<br>Hard Felt 1000g/m2<br>$1.73 \times 1.21$ 12.5mm | <b>25% Bico</b><br>30% PET (Frayed<br>Polyester) | 75              | \$80.00             | \$6,000.00   |
|                      | F26                                                                  | 45% Cotton<br>Non woven                          |                 |                     |              |

Figura 2. Composición del Hard Felt

<span id="page-9-1"></span>Existen diferentes tipos de insuladores, en función de los modelos o lugares donde este va situado. Para este proyecto se hablará del insulador Dash que va ubicado entre el tablero de instrumentos o interior del auto y el motor ya que este insulador se producirá en la línea nueva.

### <span id="page-9-0"></span>**6.1.1 Insulador Dash**

Este insulador surge de la adición de dos materiales hard felt y soft felt mediante su precalentado, y posteriormente el termoformado gracias al choque térmico que se da por el calor del material y la temperatura del molde de termoformado el cual se encuentra en una temperatura fría.

Para la realización de este insulador primero se coloca el soft felt del lado de horno y hard felt del lado de prensa de platos calientes, de ambos lados se indica que la mesa está cargada. En el lado del horno la banda transportadora introduce el material mientras que simultáneamente del lado de la prensa de platos calientes las pinzas sujetan el hard felt para colocarlo en posición, la prensa inicia su ciclo de calentamiento y pre- planchado, primeramente, las pinza colocan el hard felt que sale del horno en el molde de termoformado, posteriormente sujeta el hard felt y lo deja sobre el soft felt.

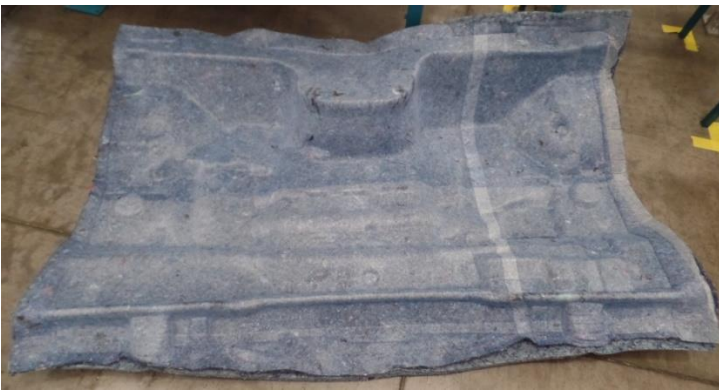

Figura 3. Insulador H60A termoformado

<span id="page-10-0"></span>Comienza el ciclo de termoformado, cuando éste termina sube la prensa con el insulador ya termoformado y unidos los materiales, entra el carro transportador de producto terminado, los clamps neumáticos que tienen sujeto el insulador lo sueltan para que caiga sobre la mesa del carro para posteriormente dejarlo sobre la mesa de recepción de producto para que el operario lo tome y se lo lleve a la prensa de corte.

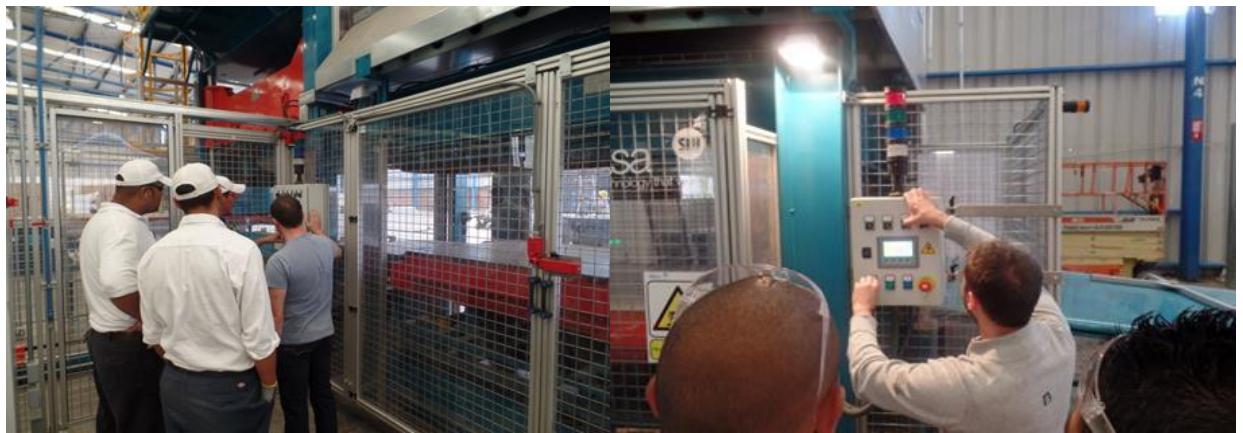

Figura 4. Capacitación del personal sobre el funcionamiento de los tableros y máquina

<span id="page-10-1"></span>Esta capacitación se realiza por parte del supervisor con el fin de que el personal operativo se vaya familiarizando con la maquinaria que estará bajo su responsabilidad, así como las funciones con las que se cuenta en el HMI y los botones que se encuentran en el tablero.

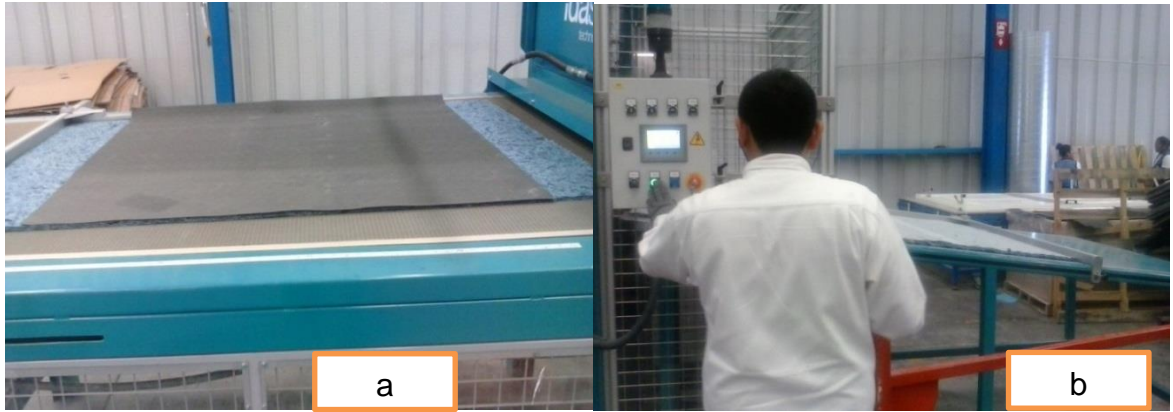

Figura 5 Material Hard Felt (a) y Soft Felt (b)

<span id="page-11-0"></span>Como se puede observar en la Figura 5 inciso a) esta pertenece al material hard felt (color azul) y el inciso b) que pertenece al soft felt (color gris) que no son más que fibra de poliéster en forma de esponja delgada que funcionan como aislante e isonorizador y que son de suma importancia para tener una mejor comprensión sobre este tipo de material.

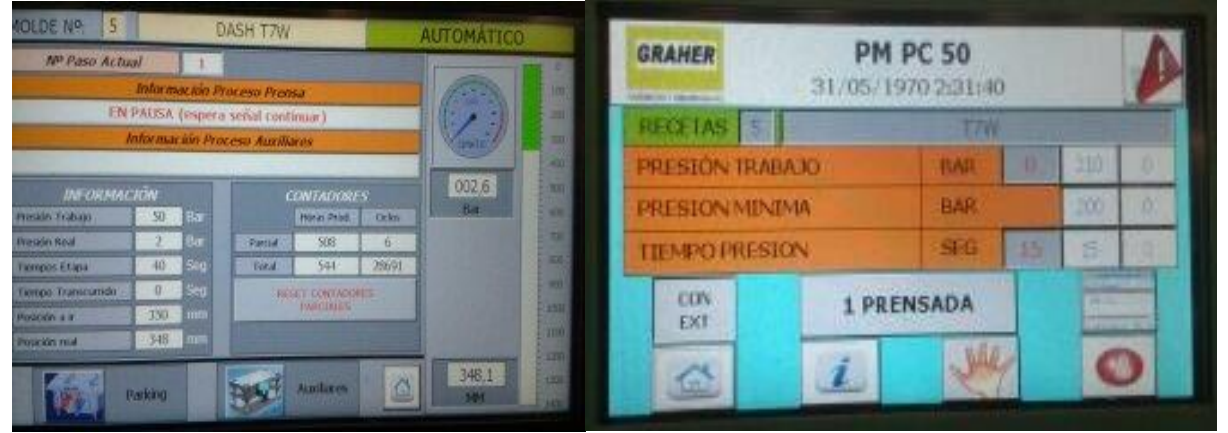

Figura 6. Parámetros establecidos según modelo

<span id="page-11-1"></span>Como se puede observar en las pantallas de la Figura 6. Se visualizan los parámetros previos que se establecieron para dicho modelo como lo son el modo de trabajo que en este caso se encuentra en modo automático, tiempo ciclo de la prensa, presión de trabajo, tiempo de presión o termoformado, cantidad de piezas producidas, etc.

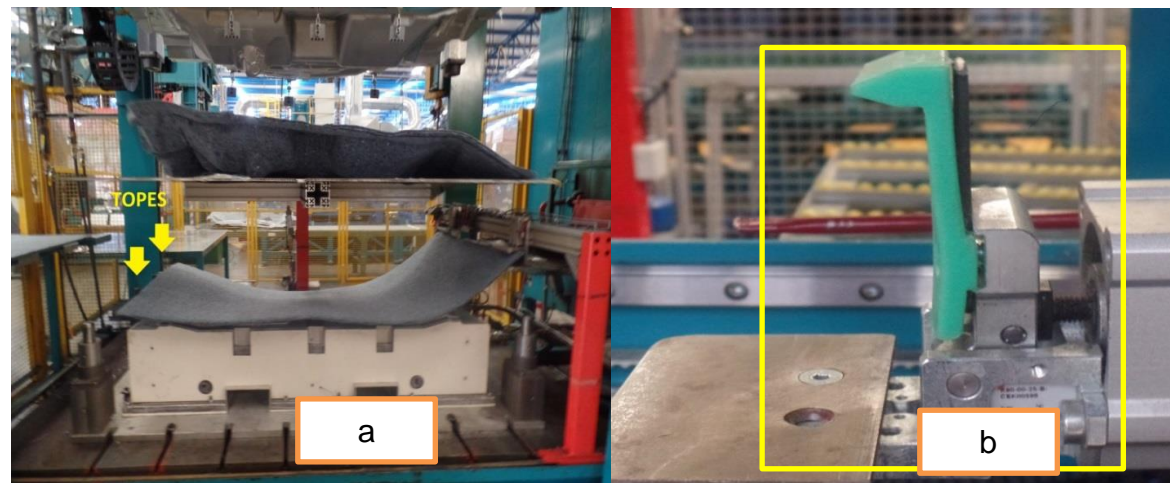

Figura 7. Topes del molde de termoformado (a) y clamps de sujeción de material (b)

<span id="page-12-1"></span>En la Figura 7.Inciso a) se observan los topes del molde de formado, así como el carro que saca el insulador del molde de formado y el cargador (color naranja) que realiza la colocación del hard felt y soft felt en la posición correcta para que se lleve a cabo su termoformado, mientras que el inciso b) pertenece a los clamps de sujeción que se encargan de sujetar el material después de su calentamiento en el horno, colocarlos en la prensa de platos calientes y evitar que este se mueva de posición al realizar el ciclo de termoformado.

## <span id="page-12-0"></span>**6.2 Concepto o Principio de una Prensa**

Principio de Pascal

Consideremos un líquido confinado en un envase y encerrado en su parte superior por un émbolo sobre el cual actúa una fuerza F. Tenemos que en este caso la presión externa Pext en la superficie superior del líquido está dada por:

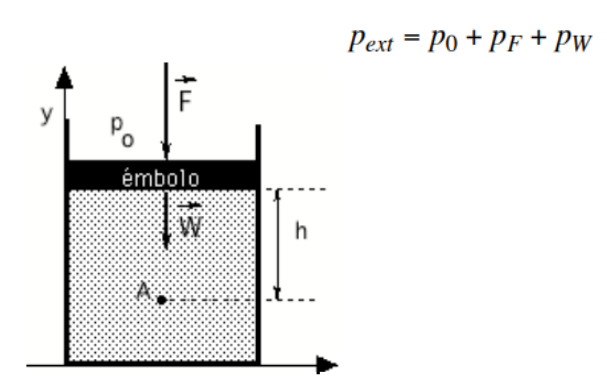

Figura 8. Principio de Pascal.

Donde

*P*<sup>0</sup> es la presión ejercida por la atmósfera. *P*<sup>F</sup> es la presión ejercida por una fuerza externa. *P*w es la presión ejercida por el peso del émbolo.

Tenemos entonces que en esta situación podemos escribir a partir de la expresión:

$$
p = p_0 + \rho g h
$$

la presión *P* para un punto A ubicado a una profundidad h de la superficie del líquido como:

$$
p = p_{ext} + \rho gh
$$

Considerando que los líquidos son casi incomprensibles tenemos que la altura h entre el punto A y la superficie del líquido no varía, por lo tanto, podemos considerar que *ρ*gh = cte para el punto A.

Esto implica que cualquier variación de la presión externa ∆*P*ext produce una variación de la presión ∆*P* en el punto A. Este resultado fue enunciado por Blaise Pascal (1623-1662) y se conoce como el principio de Pascal:

" Toda presión aplicada a un líquido confinado se transmite sin reducción a todos los puntos del líquido y a las paredes del depósito que lo contiene ".

En este principio se basa la prensa hidráulica, el gato hidráulico, elevador hidráulico, elevador de automóviles, la dirección hidráulica de los automóviles.

### <span id="page-13-0"></span>**6.2.1. Prensa Hidráulica**

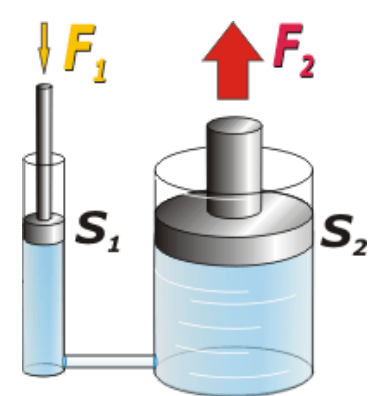

<span id="page-13-1"></span>Figura 9.Funcionamiento de la Prensa

Aplicando una fuerza F1, sobre el émbolo pequeño, se obtiene una fuerza mayor, F2 en el émbolo mayor. La prensa hidráulica es un multiplicador de fuerzas. La explicación de su funcionamiento es sencillísima.

Pongamos los dos émbolos a la misma altura. Entonces, por aplicación del principio general de la hidrostática, garantizamos que entre los émbolos no habrá diferencia de presión. Luego aplicamos una fuerza de intensidad F1 en el émbolo angosto. La fuerza F1 se reparte en un área pequeña, S1. Queda entonces definida la presión P1.

Pascal, a su vez, garantiza que en el otro émbolo la presión será la misma. O sea:

 $P1 = P2$ F1/S1=F2/S2 la que a nosotros nos interesa es F2=F1. (S2/S1)

De modo que la fuerza resultante F2, será (S2 / S1) veces mayor que F1. Cuanto más grande sea la sección del émbolo grande respecto de la sección del émbolo pequeño mayor va a ser el factor de multiplicación de la fuerza. Por ejemplo, si la sección 2 es 100 veces mayor que la sección 1(una relación típica), entonces la fuerza 2 es 100 veces más grande que la 1.

### <span id="page-14-0"></span>**6.2.2. Prensa de Contacto o de Platos Calientes**

Se suelen fabricar para aquellos procesos productivos de forma automática en los que necesitemos aportar calor a un material, simultáneamente con una presión sobre él en toda su superficie, previamente de ser conformado en un molde situado dentro de una prensa. Normalmente son materiales termofusibles totalmente de fieltro o moqueta con materiales que en su composición se unen a una determinada temperatura.

Las placas calefactables pueden ser fabricadas con resistencias eléctricas o con circuito interior para aceite térmico, y el control de la temperatura de dichas placas puede ser desde una zona de calentamiento hasta las que el cliente desee.

Además, a petición del cliente pueden llevar dichas placas un recubrimiento con una tela de teflón que impida la adherencia del material calentado.

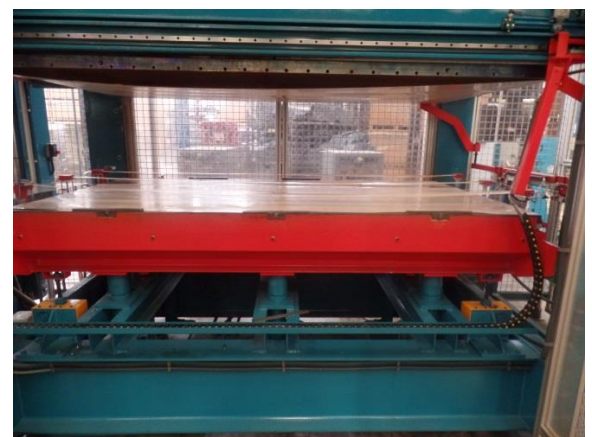

Figura 10.Prensa de Contacto con Teflón

### <span id="page-15-1"></span><span id="page-15-0"></span>**6.3 H.O.E**

Conocida comúnmente como Hoja de Operación Estándar que no es otra cosa más que la explicación de los pasos principales, puntos críticos y sus razones de un proceso industrial. Situando énfasis en la división clara y precisa de los pasos mencionados anteriormente, mostrados con ilustraciones los pasos a seguir o el cómo se hace.

Para esta herramienta ya se tiene un formato establecido en el cual el área de Ingeniería es el encargado de llenarlo con los siguientes datos: nombre del proyecto, número de H.O.E., análisis de operación, pasos principales, puntos clave o esenciales, razones de puntos clave, herramienta o equipo, equipo de protección personal, ilustraciones, plan de reacción, quien elaboró, revisó, acepto, etc.

En la Figura 11. y Figura 12. se muestran ejemplos de H.O.E.´s que se colocaran en línea Dash 2 para el modelo X60A o H60A.

|   | F. 6 8-3248 FIRLY ROS EN MESING SPARL LEWIS WITH<br>Televille<br>A TURKWAINAN'<br><b><i><u>Common</u></i></b>                                                                                                    |    |                                            |    | Midshift de la parte<br><b>Hüterman z'el ke'e</b> l                                                                                                    |   | <b>B Elde</b><br><b>Bullet, LaTeranta</b> | <b>Excise In Profession</b><br><b>Parking</b><br>Frank Turkish pulse belt.              | Э                  | w | æ | D<br>翊<br>160       |  |
|---|----------------------------------------------------------------------------------------------------|----|--------------------------------------------|----|----------------------------------------------------------------------------------------------------|---|-------------------------------------------|-----------------------------------------------------------------------------------------|--------------------|---|---|---------------------|--|
| × | ANKLISS BELA DISKNOCH                                                                                                    | ×  | <b><i>RADOS PAINCIPALES</i></b>            |    | <b>PUNICIPALITY</b><br><b>ESPAGNATE</b>                                                                                                    |   | <b>64.154.195</b>                         | <b>CONTRACTOR</b> CONTRACTOR<br><b>UFICATOR</b>                                         |                    |   |   | <b>GASTRAGIONES</b> |  |
|   | Margue on we also a substant power and in-<br>Indicate at Automotive Automatic                                                                                                    | s  | Canga de Battrovia.<br>derectionly         | ۱  | <b>WEIGHT THANKS THE EPI-AMOUNTS</b><br><b>Sidewall</b>                                                                                                    |   | e                                         | Abidy Section In Aperture Ex-                                                           |                    |   |   |                     |  |
|   | Tomar letter detroit als habens con-<br>Artisas manual y substants solain la huma<br>IN ENGINEERING RESIDENCE.<br>guarantee por belogas fec el ris trent.                                                                                                    |    |                                            | z  | Submisser por line highwing an Art<br><b>HONG</b>                                                                                                    |   |                                           | Fire roke detroici (6)<br>middealer                                                     |                    |   |   |                     |  |
|   | Pressured at boyce voices the purp stricket;<br>we belie detection about the manufacturings abo<br>faring abroadcrams para serious teleprote pr<br>due of Niths and y al-tracted                                                                                    |    |                                            | x  | Plettonar at both runds de 2001 3                                                                                                    |   |                                           | Imple southerby-by-License<br>Collegebra of Col                                         |                    |   |   |                     |  |
|   | Fortun peda formazione ni theasche                                                                                                    | ä. | Carpa finition a piecesa<br><b>CA COTA</b> | ٠  | Assevir is minor consults.<br>the light state stresses the coloral                                                                                                    |   | x                                         | Environmental to reparations                                                            |                    |   |   |                     |  |
|   | <b>MACKET VERY SALTOMETRISMS</b><br><b>JA HADANE</b>                                                                                                    |    |                                            | 1  | <b>Configuration contents and environment</b><br>to rushoots.                                                                                                    |   |                                           | Ford detector plain for, de-<br>minimum print parter and<br>square workin'              |                    |   |   |                     |  |
|   | Printed contains himself and senders images.<br>your shock supersisting at more out                                                                                                    |    |                                            | ı  | <b>Painfinal qualification buyed</b><br><b>MAYBOAYSPANE</b>                                                                                                    |   | ×                                         | Park peter services                                                                     |                    |   |   |                     |  |
|   | Lists, writing was so two sorted blow will<br>increase services, also confusions for primary                                                                                                    |    |                                            | ×. | <b>Rochoa que ka filarbidates</b><br>advert subs                                                                                                    | × |                                           | First with donor to sound.<br>×<br>y lecter deletion de porte                           |                    |   |   |                     |  |
|   | Communication which are allowed to a lookers<br>be have able to an extent and the product of<br>4 Solon be excit or sign business in                                                                                                    | в  | Comienzo de pipio de                       | ٦  | Binis streets as leadered<br><b>Remember 200 AT</b>                                                                                                    |   |                                           | X Pas with street and o                                                                 |                    |   |   |                     |  |
|   | pander parts to a more of designing pander<br><b>MANY</b>                                                                                                    |    | come.                                      | н  | <b>Butter our Pinterstanding</b><br><b>Accessive NV</b>                                                                                                    |   |                                           | C. Para event datum in insuran-                                                         |                    |   |   |                     |  |
|   | Funiture of manufacture data public and shell<br><b>SURVEY DE CUSSES EXPANSES</b><br>O CALIFORNIA E CATALOGICA DE ACTIVA                                                                                                    |    | Descarga de pieza e<br><b>Inspección</b>   |    | Rely at its experience de material<br>Ald reinforce can now a particular<br>di tankoni                                                                                                    | ٠ |                                           | Fairly pharmaceus as<br><b>INAN</b>                                                     |                    |   |   |                     |  |
|   | Tomar un punctured amount mainten-<br><b>HATELIC GAS ARTICLES ASSOCIATE ESSECUE</b><br>adve to have to comprehensive as twee<br><b>Article Printer</b>                                                                                                    |    |                                            | з  | <b>Renting Gains Ander Avenue</b>                                                                                                    | × |                                           | Para detectar distinction att.<br><b>SONY OF DEMAND</b><br><b>Kingdo bei Greckliche</b> |                    |   |   |                     |  |
|   | FWW AD JEWE CALIFORNIA BY<br>products on saritanin clumpings."<br>Detroit SOUTON, show never<br>en at aux de producté no construte somé.<br>vial any on video his o lapores.<br>Anderson, al Anders Address to the procedure.<br><b>That is think of all lights</b> |    |                                            |    | <b>FATIS COST CASCORDIES</b><br>Other by action government pain.<br>pintana deterito escalta diretto.<br><b>Authority of the United States</b><br><b>UNK executive ends will be</b><br>anadures to investment sur-<br><b>MADVAL NO COUNTRIES</b> | ۰ |                                           | <b>Faculational control as</b><br><b>SOUTHERN DOORSCITE</b><br><b>Walkelains</b>        |                    |   |   |                     |  |
|   | <b>FLAUDERS</b><br>HAMA<br><b>Control E</b><br>states between he benefits were believed and separate three or with that states<br>to as insulation's almo                                                                                                    |    | <b>START OF BUILDING</b>                   |    | <b>Trees</b><br><b>Paint</b><br><b>THAFF</b><br>٠<br><b>RIVER NOT</b>                                                                                                    |   |                                           |                                                                                         | <b>Publication</b> |   |   |                     |  |
|   |                                                                                                    |    |                                            |    |                                                                                                    |   |                                           |                                                                                         |                    |   |   |                     |  |

Figura 11. HOE de modelo X60 o H60A de Capacitación

<span id="page-16-0"></span>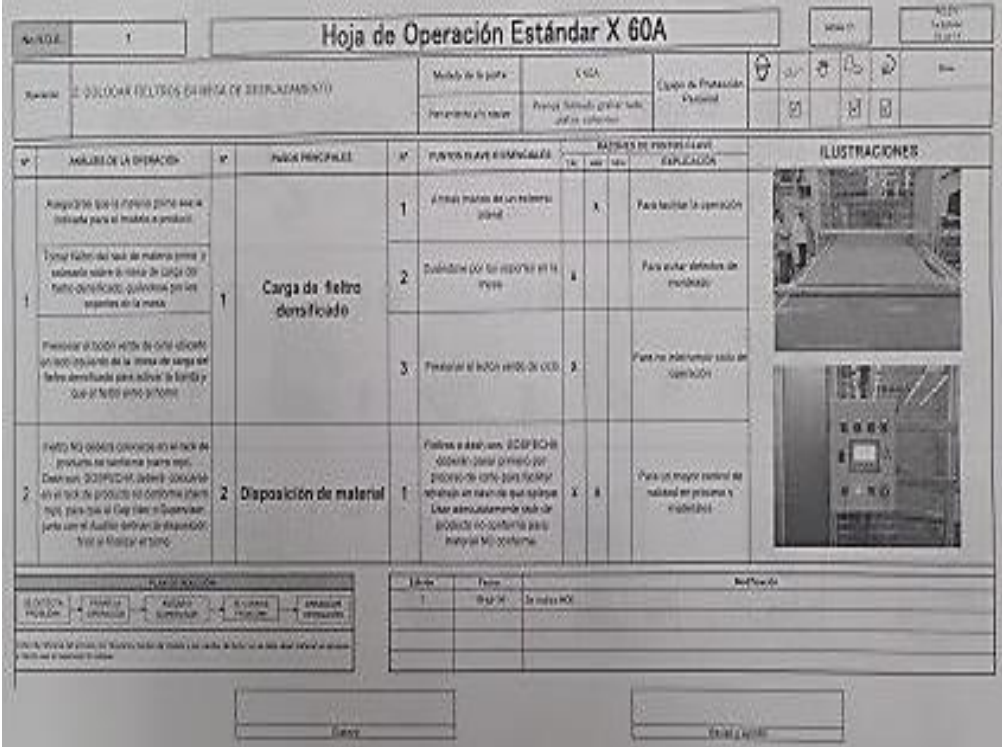

<span id="page-16-1"></span>Figura 12. HOE de X60A para línea de producción

## <span id="page-17-0"></span>**6.4 RUN&RATE**

El objeto de una prueba de fabricación Run&Rate es comprobar que la línea de producción es capaz de producir correctamente, en condiciones de producción serie, con la cadencia requerida y cumpliendo los parámetros necesarios y previamente definidos, verificando que el proceso de fabricación cumple con los parámetros de calidad, y que el volumen de producción es el planeado para alcanzar la demanda contratada por el cliente.

Los principales beneficios de utilizar Run&Rate son:

- Verificar la consistencia de la información contenida en el PPAP (Production Part Approval Process) presentado por la empresa al cliente.
- Proveer al equipo con información y datos previos para prever la disponibilidad del producto.
- Evaluar la capacidad de la empresa de alcanzar el volumen de producción requerido por el cliente.
- Proporcionar un mecanismo consistente de verificación del proceso de producción real de una empresa, permitiendo la toma de acciones antes de la producción en serie, en caso de desvío de la calidad y la capacidad productiva.

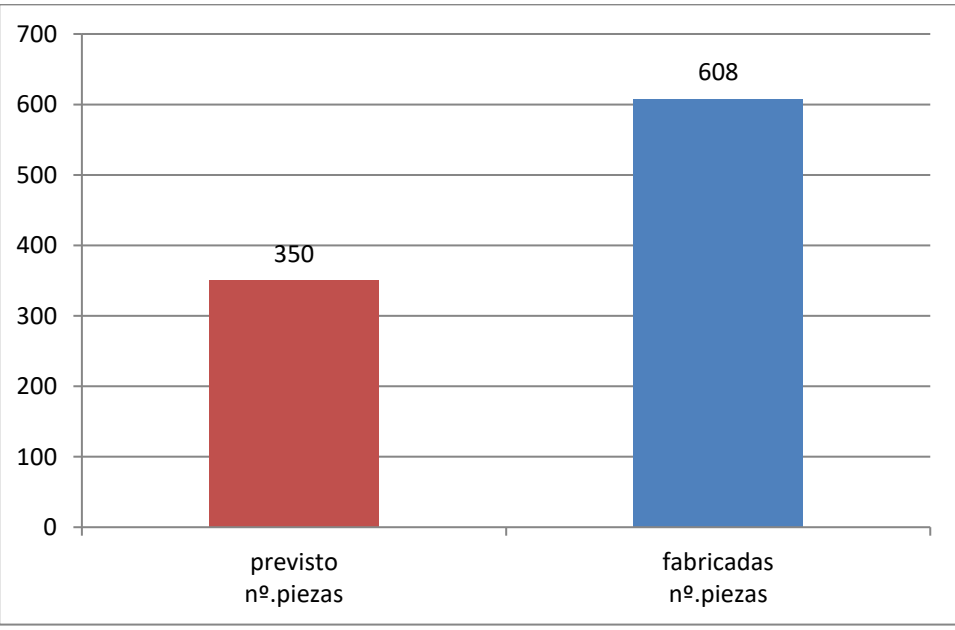

<span id="page-17-1"></span>Figura 13. Resultado del RUN&RATE realizado en planta

Como se muestra en la Figura 13. La gráfica muestra que se obtuvieron muy buenos resultados, el número de piezas elaboradas a la primera y bien fue satisfactorio cumpliendo con la producción establecida.

## <span id="page-18-0"></span>**6.5 CHECKING FIXTURE**

Los Checking Fixtures son dispositivos para la evaluación rápida que generalmente es utilizado en la línea de producción. Estos dispositivos pueden ser por:

- Atributos: GO/NO GO (Pasa / No Pasa).
- Variables: Entrega un valor numérico que indica una tendencia.

Esto permite tomar decisiones ágiles y realizar ajustes sin necesidad de llevar a cabo una logística grande del producto al trasladarlos hasta un laboratorio de metrología, por ejemplo.

Estos dispositivos se diseñan idealmente partiendo de una hoja de control en la línea de producción, identificando en cada operación o grupo de ellas, las características a evaluar por el dispositivo utilizando diferentes herramientas como:

- Gauges de Forma
- Gauges Go / No Go
- Gauges de Perfil

<span id="page-18-1"></span>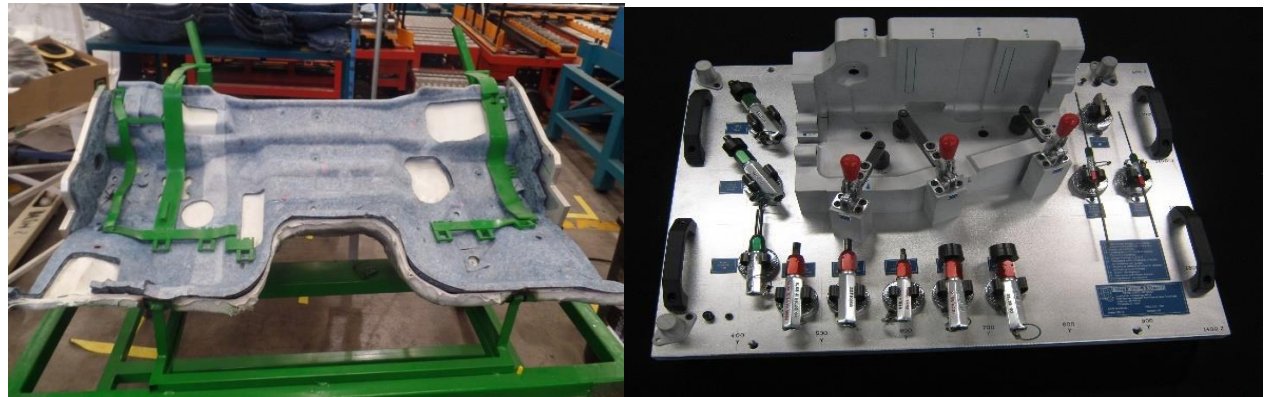

Figura 14. Ejemplos de Checkig Fixture

Así mismo se utilizan indicadores de carátula o digitales montados en un herramental que permita su manejo rápido y sencillo haciéndolo más eficiente.

## <span id="page-19-0"></span>**6.6 RACK**

Los [racks industriales](https://www.mecalux.com.mx/sistemas-de-almacenaje/racks) son soluciones de almacenaje utilizadas en almacenes, plataformas logísticas o tiendas. Se pueden ensamblar varios racks entre ellos formando conjuntos o sistemas de racks industriales.

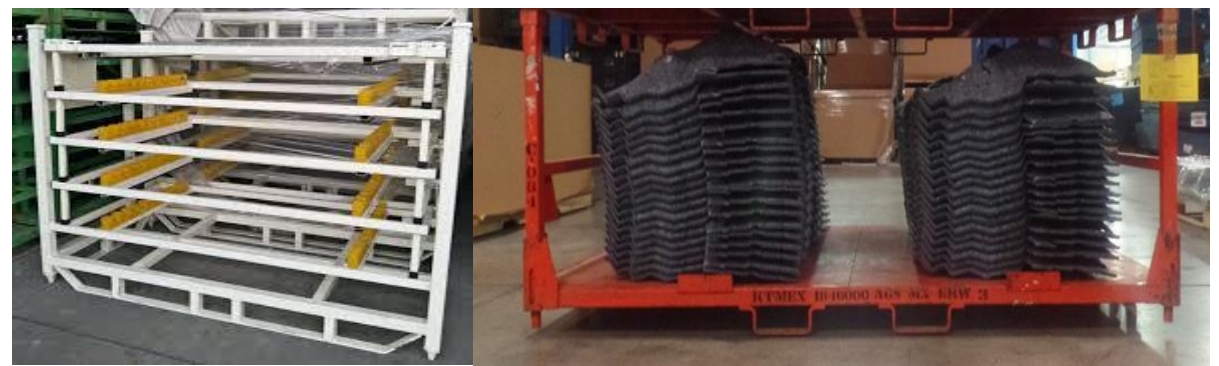

Figura 15. Rack de producto terminado

<span id="page-19-1"></span>Estos racks permiten almacenar todo tipo de unidades de carga: pesadas, ligeras, largas, frágiles, etc. Pero con tantas opciones en el mercado, no es fácil determinar la solución que mejor satisfaga las necesidades de tu empresa. Sin embargo, en el corazón de tus operaciones logísticas es importante elegir la solución correcta. Hoy, Mecalux trata de ofrecerte más información sobre el uso de los principales tipos de racks industriales, así como los elementos que deben considerarse a la hora adoptar la opción pertinente.

## <span id="page-20-0"></span>**6.7 NAFTA O TLC**

Los gobiernos de los Estados Unidos Mexicanos, Canadá y de los Estados Unidos de América, decididos a:

- REAFIRMAR los lazos especiales de amistad y cooperación entre sus naciones.
- CONTRIBUIR al desarrollo armónico, a la expansión del comercio mundial y a ampliar la cooperación internacional.
- CREAR un mercado más extenso y seguro para los bienes y los servicios producidos en sus territorios.
- REDUCIR las distorsiones en el comercio.
- ESTABLECER reglas claras y de beneficio mutuo para su intercambio comercial.
- ASEGURAR un marco comercial predecible para la planeación de las actividades productivas y de la inversión.
- DESARROLLAR sus respectivos derechos y obligaciones derivados del Acuerdo General sobre Aranceles Aduaneros y Comercio, así como de otros instrumentos bilaterales y multilaterales de cooperación internacional.
- FORTALECER la competitividad de sus empresas en los mercados mundiales.
- ALENTAR la innovación y la creatividad y fomentar el comercio de bienes y servicios que estén protegidos por derechos de propiedad intelectual.
- CREAR nuevas oportunidades de empleo, mejorar las condiciones laborales y los niveles de vida en sus respectivos territorios.
- EMPRENDER todo lo anterior de manera congruente con la protección y la conservación del ambiente.
- PRESERVAR su capacidad para salvaguardar el bienestar público.
- PROMOVER el desarrollo sostenible.
- REFORZAR la elaboración y la aplicación de leyes y reglamentos en materia ambiental.
- PROTEGER, fortalecer y hacer efectivos los derechos de sus trabajadores.

Firman el Tratado de Libre Comercio de América del Norte (TLCAN) o por sus siglas en inglés NAFTA, el 17 de diciembre de 1992 entrando en vigor el 1 de enero de 1994.

A partir de la firma del TLCAN los tres países han trabajado conjuntamente para incrementar su competitividad y el bienestar de sus ciudadanos.

En 2012, el comercio trilateral ascendió a \$1,056 mil millones de dólares, cifra récord, experimentando un crecimiento de 265% desde su entrada en vigor.

Actualmente México es el segundo socio comercial de Estados Unidos.

Visita el sitio de la Secretaría de Economía para consultar las estadísticas de comercio exterior de México.

• Comisión de Libre Comercio de América del Norte

El órgano rector del tratado es la Comisión de Libre Comercio de América del Norte (CLC). La última reunión se realizó el 3 de abril de 2012 en Washington, DC, en la que los Secretarios de Economía de México, de Comercio de Estados Unidos y el Ministro de Comercio Internacional de Canadá emitieron una declaración conjunta.

Adicionalmente se cuenta con otros dos órganos trilaterales:

• Acuerdo de Cooperación Laboral de América del Norte

El Acuerdo de Cooperación Laboral de América del Norte (ACLAN) fue firmado el 14 de septiembre de 1993 y entró en vigor a la par que el TLCAN. Fue el primer acuerdo internacional sobre asuntos laborales ligado a un tratado internacional de libre comercio.

El acuerdo estableció la Comisión para la Cooperación Laboral, un organismo internacional integrado por un Consejo Ministerial, el cual está conformado por los ministros de trabajo de los tres países y se encarga de la formulación de políticas y de la toma de decisiones.

• Acuerdo de Cooperación Ambiental de América del Norte

El Acuerdo de Cooperación Ambiental de América del Norte (ACAAN) fue firmado en 1993 por México, Canadá y Estados Unidos.

Este acuerdo dio lugar a la creación de la Comisión para la Cooperación Ambiental (CCA) que tiene el propósito de atender los asuntos ambientales de preocupación común, contribuir a prevenir posibles conflictos ambientales derivados de la relación comercial y promover la aplicación efectiva de la legislación ambiental en los tres países.

## <span id="page-22-0"></span>**6.8 P.L.C**

El P.L.C. es un dispositivo electrónico que puede ser programado por el usuario y se utiliza en la industria para resolver problemas de secuencias en la maquinaria o procesos, ahorrando costos en mantenimiento y aumentando la confiabilidad de los equipos. Es importante conocer sus generalidades o lo que un P.L.C. puede hacer por tu proceso, pues podrías estar gastando mucho dinero en mantenimiento y reparaciones, cuando estos equipos te solucionan el problema.

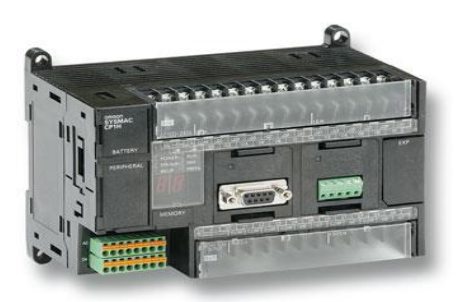

*Figura 16. P.L.C*

#### <span id="page-22-1"></span>**6.8.1 Historia**

Su historia se remonta a finales de la década de 1960, cuando la industria buscó en las nuevas tecnologías electrónicas una solución más eficiente para reemplazar los sistemas de control basados en circuitos eléctricos con relés, interruptores y otros componentes comúnmente utilizados para el control de los sistemas de lógica combinacional.

En 1968 GM Hydramatic (la división de transmisión automática de General Motors) emitió una solicitud de propuestas para un reemplazo electrónico de los sistemas cableados de relés. La propuesta ganadora vino de Bedford Associates. El resultado fue el primer PLC, designado 084 porque era el proyecto de Bedford Associates Nº 84. Bedford Associates comenzó una nueva empresa dedicada al desarrollo, fabricación, venta y mantenimiento de este nuevo producto: Modicon (Modular Digital Controler).

Una de las personas que trabajaron en ese proyecto fue Dick Morley, quien es considerado como el «padre» del PLC. La marca Modicon fue vendida en 1977 a Gould Electronics, y posteriormente adquirida por la compañía alemana AEG y luego por la francesa Schneider Electric, el actual propietario

### <span id="page-23-0"></span>**6.8.2 PLC´s y Relevadores**

PLC Los sistemas de relevadores eran utilizados para un proceso específico, por lo tanto su función era única. Pensar en cambiar el proceso era un caos y el cambio requería volver a obtener la lógica de control y para obtenerla se tenía que realizar un análisis matemático. También había que modificar el cableado de los relevadores y en algunos casos incluso era necesario volver a hacer la instalación del sistema.

En cambio, el PLC es un sistema de microprocesador; en otras palabras una computadora de tipo industrial. Tiene una Unidad Central de Procesamiento mejor conocido como CPU, interfaces de comunicación, y puertos de salida y entrada de tipo digital o análogo, etc., y estas son solo algunas de sus características más sobresalientes.

### <span id="page-23-1"></span>**6.8.3 Campos de Aplicación del PLC**

En la actualidad el campo de aplicación de un PLC es muy extenso. Se utilizan fundamentalmente en procesos de maniobras de máquinas, control, señalización, etc. La aplicación de un PLC abarca procesos industriales de cualquier tipo y ofrecen conexión a red; esto te permite tener comunicado un PLC con una PC y otros dispositivos al mismo tiempo, permitiendo hacer monitoreo, estadísticas y reportes.

### **6.8.4 Ventajas del P.L.C.**

<span id="page-23-2"></span>Hablar sobre las ventajas que ofrece un PLC es un tema largo, pero aquí se presentan las más importantes:

- Ofrecen las mismas ventajas sobre la lógica cableada, principalmente por su variedad de modelos existentes.
- Menor tiempo empleado en su elaboración.
- Podrás realizar modificaciones sin cambiar cableado.
- La lista de materiales es muy reducida.
- Mínimo espacio de aplicación.
- Menor costo**.**
- Mantenimiento económico por tiempos de paro reducidos.

Las funciones básicas de un PLC son las siguientes:

• Detección

El PLC detecta señales del proceso de diferentes tipos.

• Mando

Elabora y envía acciones al sistema según el programa que tenga.

• Dialogo hombre maquina

Recibe configuraciones y da reportes al operador de producción o supervisores.

• Programación

El programa que utiliza permite modificarlo, incluso por el operador, cuando se encuentra autorizado.

Por todo esto es evidente que por medio de la implementación de un sistema de control PLC es posible hacer automático prácticamente cualquier proceso, mejorar la eficiencia y confiabilidad de la maquinaria, y lo más importante bajar los costos.

### <span id="page-24-0"></span>**6.8.5 Hardware del P.L.C**

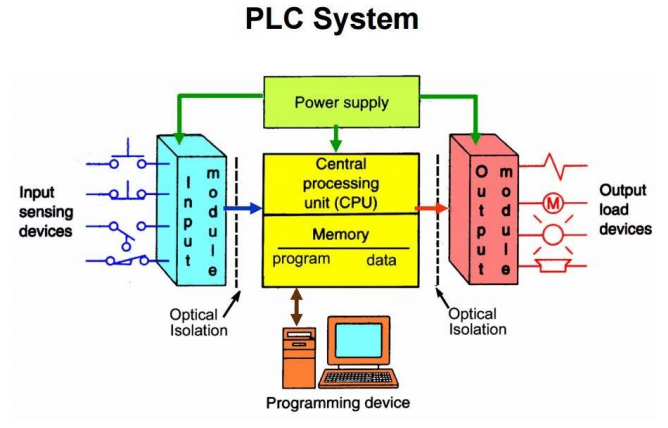

<span id="page-24-1"></span>Figura 17. Hardware del P.L.C.

Como se observa en la Figura 17. Los PLC constan de algunos componentes diferentes como lo son módulos de entrada y salida (E/S), una fuente de alimentación, un dispositivo de programación y una unidad central de procesamiento (CPU). La CPU también tiene memoria para funciones lógicas y tablas de datos para almacenamiento de E/S. Entonces, comencemos por el principio y definamos exactamente qué son las entradas y salidas y cómo interactúan con un PLC.

### <span id="page-25-0"></span>**6.8.6 Módulo de entradas y salidas de un P.L.C.**

Las entradas y salidas pueden ser digitales o analógicas, según el dispositivo de campo necesario. Una entrada es un dispositivo de campo que actualiza el PLC sobre cómo se está ejecutando el proceso. Un dispositivo de campo de entrada podría ser un interruptor de botón, un sensor de presión o un fotosensor, por nombrar algunos. Hay cientos de tipos de entradas que monitorean un proceso y reportan los datos al PLC.

El dispositivo de campo de entrada vinculado al PLC no está controlado; sólo leído por el PLC para actualizar el estado de la entrada del proceso. Estas entradas pueden ser de diferentes tipos de señal, como 4-20 miliamperios, 24 voltios CC o 110 voltios CA. Un PLC es lo suficientemente versátil para aceptar múltiples tipos de señales al tener instaladas diferentes tarjetas de entrada que aceptan estas señales.

Una salida es un comando proporcionado por la lógica de la CPU para controlar un dispositivo de campo de salida. Estos dispositivos de campo pueden incluir relés, temporizadores, arrancadores de motor, luces, contadores o pantallas. El comando de salida es impulsado por las tablas de entrada actualizadas, la lógica de la CPU y una señal enviada al dispositivo de campo de salida para ser controlado.

Estas entradas y salidas no están directamente conectadas al PLC; por lo tanto, si uno falla o tiene un cortocircuito eléctrico, puede provocar un cortocircuito en todo el PLC. Se puso en marcha un sistema de protección para evitar que esto sucediera tanto con las entradas como con las salidas. Estos dispositivos de campo están conectados a una tarjeta de entrada/salida que tiene instalados optoaisladores.

El optoaislador transfiere la señal de entrada a través del circuito a una señal que el PLC puede entender. Asimismo, la tarjeta de salida funciona justo al contrario de una tarjeta de entrada. Convierte el lenguaje del PLC en una señal que se puede utilizar para un dispositivo de campo de salida.

Esto generalmente se logra mediante un LED (diodo emisor de luz) que emite luz cuando una señal de entrada está activa. Luego, la luz es detectada por un fotodiodo y convertida en una señal útil para el PLC. Las tablas de entrada se actualizan continuamente y las salidas se pueden cambiar en tiempo real a medida que el programa se escanea en busca de cambios de los dispositivos de campo de entrada y se procesa en una salida.

### <span id="page-26-0"></span>**6.8.7 Dispositivo de Programación**

Los dispositivos de programación son una forma para que el programador escriba y cargue el programa. Los dispositivos de programación también se pueden usar para monitorear la E/S y el proceso en tiempo real y para solucionar problemas cuando el proceso no funciona correctamente. Hay diferentes tipos de dispositivos de programación.

Al principio, se utilizaron dispositivos de programación portátiles. Eran del tamaño de una calculadora científica y solo mostraban una línea de código a la vez. Hoy en día, la PC o computadora portátil es el dispositivo de programación más utilizado. Se pueden ver varias líneas de código en una pantalla.

Las interfaces hombre-máquina (HMI) se están volviendo muy populares para el monitoreo de procesos y la resolución de problemas en el taller. La mayoría están programados para una visualización del proceso en tiempo real y tienen el tamaño aproximado de la pantalla de una computadora portátil. Los valores del proceso se pueden cambiar en la pantalla táctil HMI o se pueden programar varias pantallas para diferentes atributos del proceso; tales como monitoreo, solución de problemas, historial de procesos o alarmas.

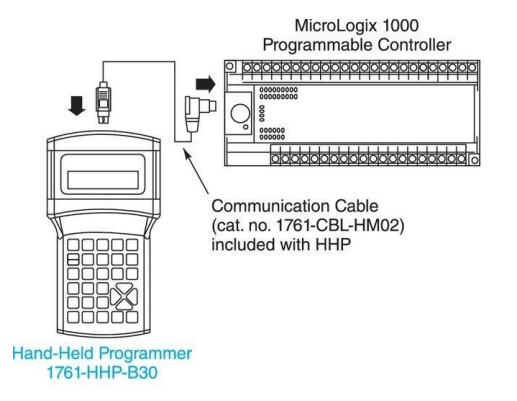

<span id="page-26-1"></span>Figura 18. Primer Dispositivo de Programación Portátil

### <span id="page-27-0"></span>**6.8.8 Fuente de Alimentación del P.L.C**

La fuente de alimentación proporciona diferentes fuentes de voltaje que se requieren para las diferentes operaciones de dispositivos de campo, CPU y memoria interna. La fuente de alimentación generalmente requiere 110 voltios CA. Desde este punto, la energía se filtra para detectar cualquier interferencia eléctrica y se aísla a los componentes internos del PLC. Luego se convierte a un voltaje más bajo o se rectifica a corriente continua según sea necesario. La fuente de alimentación se puede utilizar para alimentar entradas y salidas externas, según la aplicación.

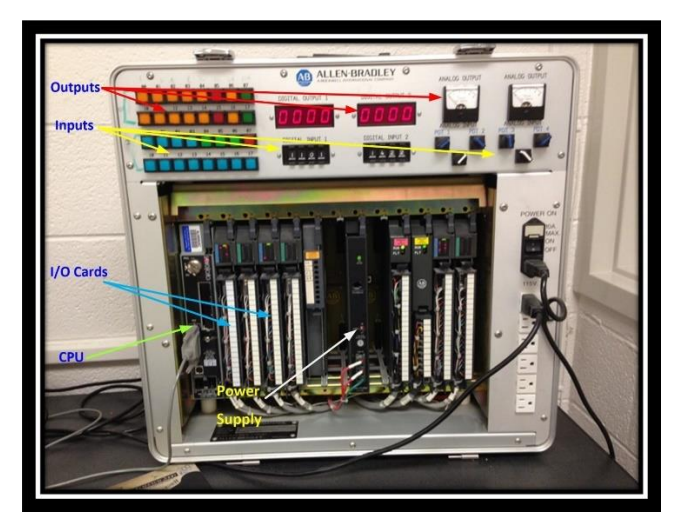

Figura 19. Sistema P.L.C. con Fuente de Alimentación

### <span id="page-27-2"></span><span id="page-27-1"></span>**6.8.9 Unidad Central de Procesamiento (CPU) del P.L.C**

La Unidad Central de Procesamiento proporciona todas las funciones lógicas además de dirigir el flujo de comunicación con otros componentes; tanto internos como externos. Es el "cerebro" del PLC. Internamente, la CPU proporciona espacio de datos para almacenar las instrucciones del programa. También realiza funciones matemáticas, de conteo y de temporización basadas en la lógica del programa. Externamente, la CPU actualiza el estado del archivo de entrada desde los dispositivos de campo y ejecuta la función de salida apropiada.

# <span id="page-28-0"></span>**7. METODOLOGÍA**

En este apartado se presentan los puntos y procedimientos que se llevaron a cabo para el desarrollo del presente trabajo.

## <span id="page-28-1"></span>**7.1 Propuesta de Solución**

Para cumplir con los resultados que den solución al problema, se sugieren los siguientes pasos:

- Cotización de software para P.L.C. Siemens
- Instalación del software en una Lap-Top para realizar prueba de conexión
- Verificar si existe algún error en el diagrama de escalera del P.L.C.

### <span id="page-28-2"></span>**7.1.1 Cotización de Software**

Primeramente, se realiza la cotización del software para el P.L.C Siemens con el que cuenta la prensa de platos calientes, se realiza la cotización con el proveedor de dicho software, se llena e imprime formato para su autorización ya que se debe de firmar por el Gerente de la Planta, Gerente del área de Ingeniería, Ingeniero de Procesos que lo pide y el Jefe de Mantenimiento.

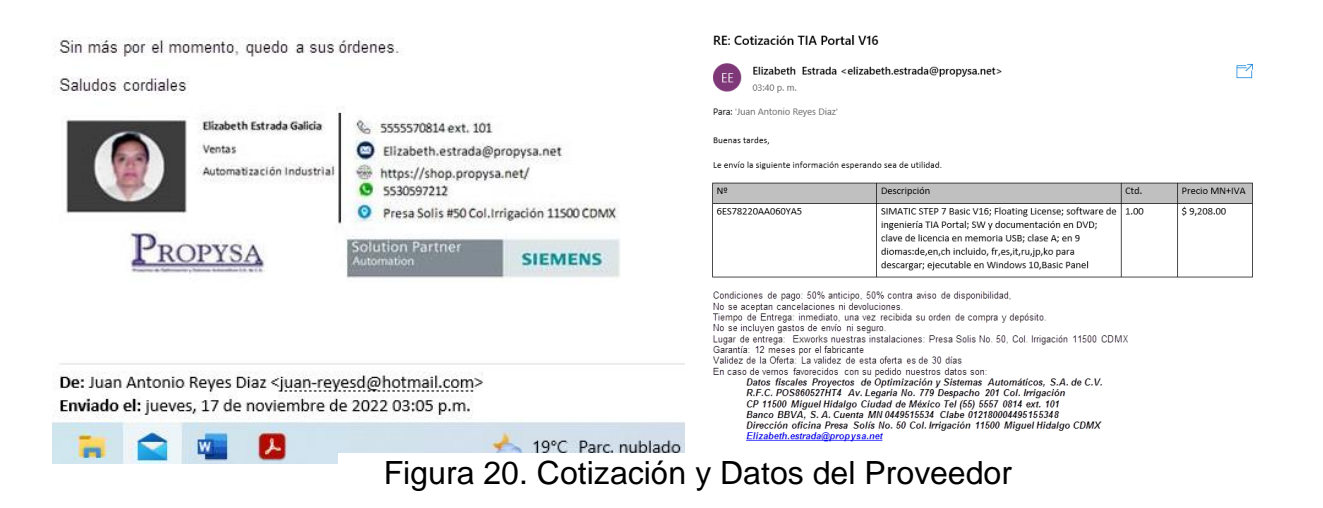

Se selecciona el proveedor por parte de supervisor y personal de manteimiento, ya que con anterioridad ya se le había realizado compras por lo que ya estaba dado de alta para realizar facturación a la empresa.

Posteriormente se lleva a compras la P.O. y se espera hasta que compras realice la requisición del software y efectúe el convenio de pago a proveedor, se esperan varias semanas hasta que finalmente llega el software a manos de mantenimiento.

### <span id="page-29-0"></span>**7.1.1 Instalación del Software**

Una vez que se hayan insertado la memoria USB en la computadora busque el archivo EXE para el DVD 1 que comienza con **TIA Portal\_STEP7** y termina en **V16**. Ejecute este archivo y comenzará la instalación.

Acepte todas las configuraciones y avisos predeterminados a medida que avanza en la instalación.

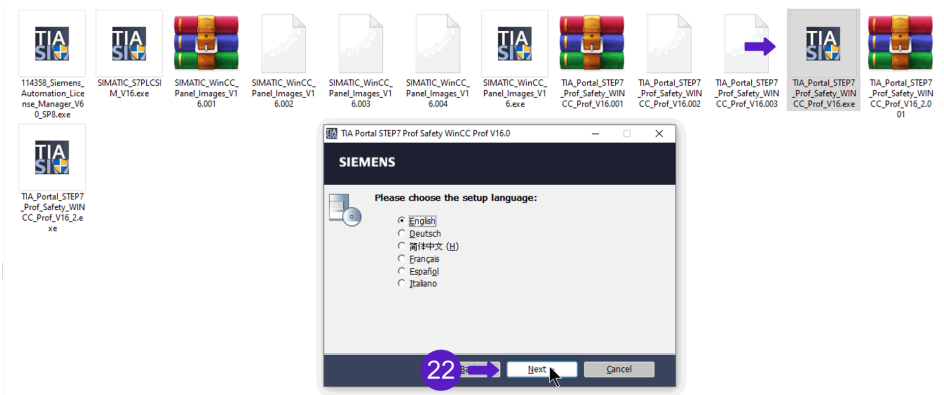

Cuando llegue a la ventana de términos de licencia, marque ambas casillas en la parte inferior de la ventana.

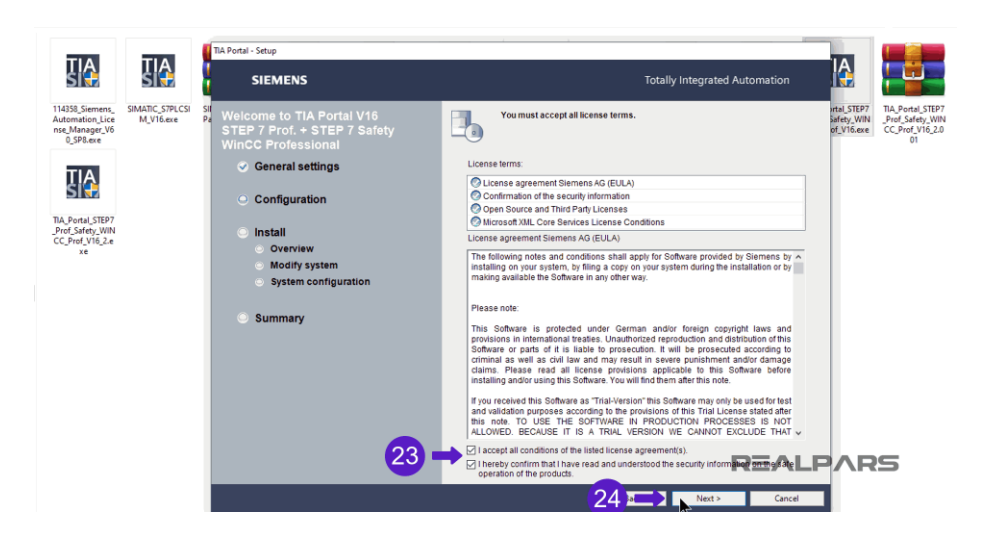

En la siguiente ventana, acepte la casilla de verificación de seguridad y permisos en la parte inferior de la ventana. Cuando finalice la instalación, que puede tardar hasta una hora, necesitara reiniciar el equipo.

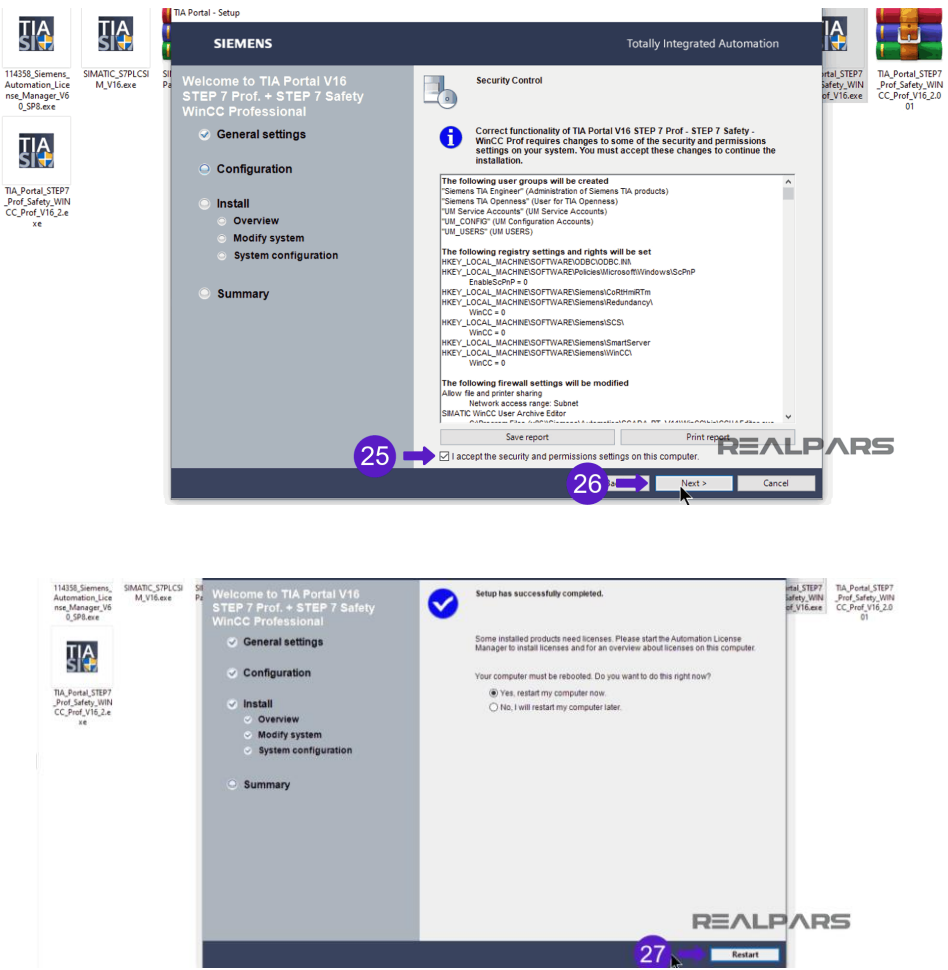

Repita este proceso para los archivos DVD 2, DVD 3 y S7-PLCSIM y ejecute el archivo .EXE asociado con cada grupo de archivos. El proceso de instalación es el mismo para estos archivos que para el DVD 1.

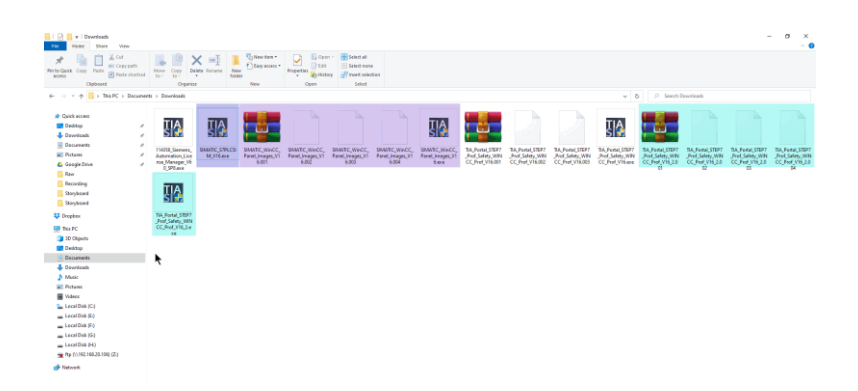

Una vez que se hayan instalado todos los productos, inicie TIA Portal versión 16. Compruebe que puede abrir el TIA Portal, cargar un programa, realizar algunas ediciones y guardar el programa. ¡Asegúrate de que tu instalación sea exitosa!

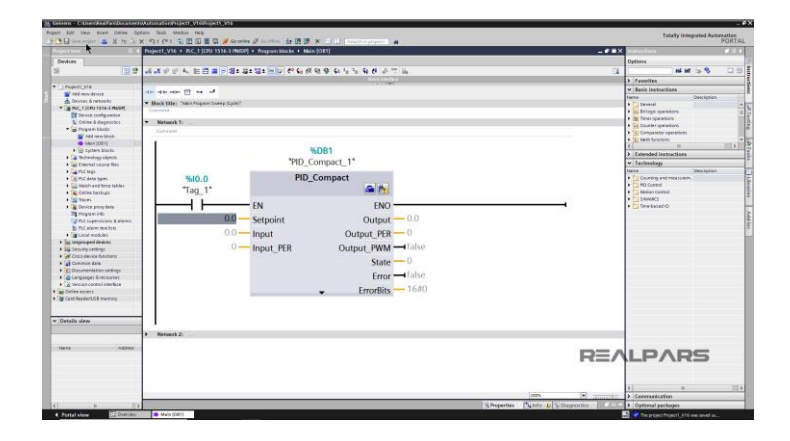

Se realiza la instalación del software por personal de programación para posteriormente realizar la conexión al P.L.C., finalmente se logra la instalación, se pide al programador que se conecte y verifique si existe algún error en el programa de escalera, se verifica funcionando la maquina sin observar problema alguno en el diagrama, pero no se encuentra el error.

<span id="page-31-0"></span>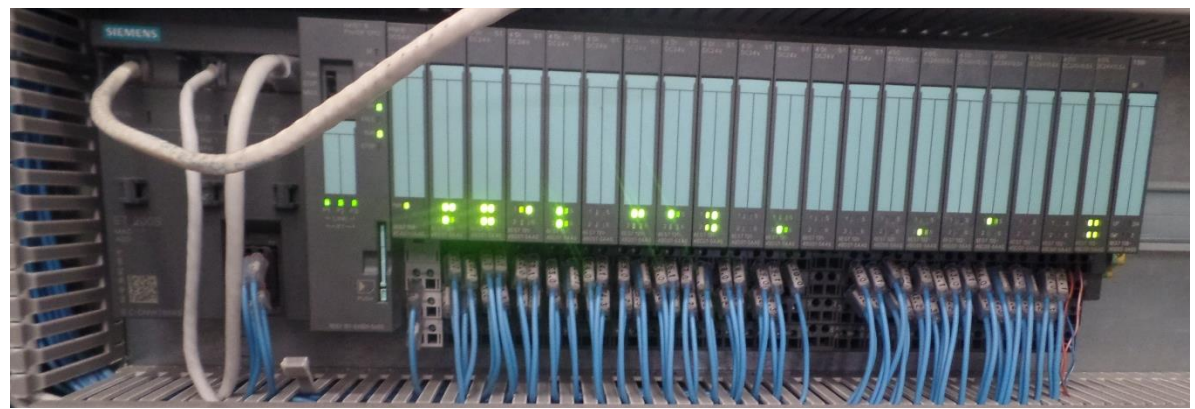

Figura 21.P.L.C de la Máquina

### <span id="page-32-0"></span>**7.1.2 Verificar si existe un error en la máquina**

Posteriormente se vuelve a conectar al P.L.C. se auxilia al personal de mantenimiento por personal de España encargado de establecer y dejar funcionando maquinaria correctamente, se encuentra una señal que es la encargada de indicar a la prensa de platos calientes que el hard felt está colocado en la posición correcta para su planchado y precalentado, se observa como la señal se cumple pero hay ocasiones en que el hard felt no es sujetado y por ende no es colocado en la prensa pero el programa entiende que el hard felt está cargado siendo esto contrario a lo que en realidad sucede.

Para esto se coloca una bobina o memoria de seguridad que realmente indica cuando el material está en correcta posición, para que la prensa de platos calientes inicie con su ciclo normal de precalentado y planchado, la siguiente figura corresponde a lo descrito en este párrafo.

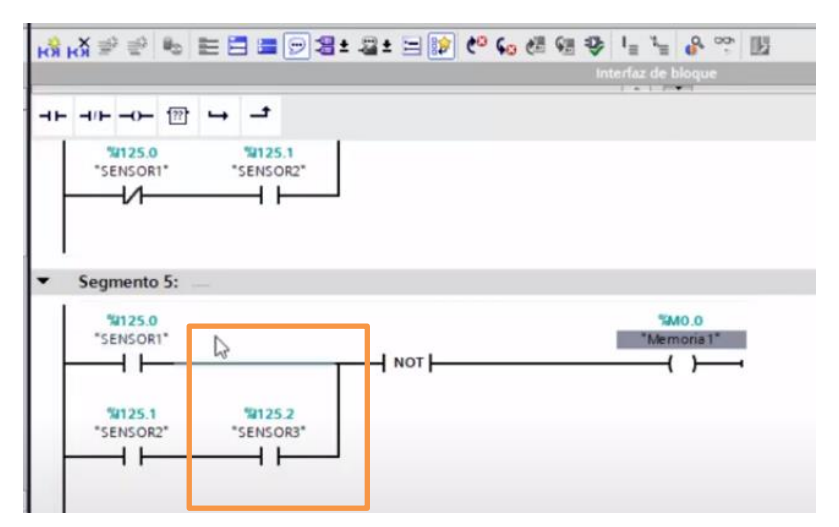

Figura 22. Señal del sensor que origina el conflicto en el P.L.C.

## <span id="page-32-1"></span>**8. RESULTADOS**

Cuando se presenta el problema de los platos calientes que no cumple con el tiempo ciclo establecido, con la ayuda de una persona de mantenimiento se conecta a la prensa para observar cómo funciona el programa de sincronización o control de la maquina en general, todo se ve bien, pero al momento de llegar a la línea que se encarga del control de la prensa de platos calientes se ve que la condición de que manda la señal de subir la prensa de platos calientes se contradice con lo que realmente está pasando en la prensa, para esto se plantea la siguiente solución agregar una bobina de seguridad en la línea que se encarga

de mandar la señal a la mesa para indicar que se ha cargado, de caso contrario la maquina no funciona.

Esto es que se debe de cumplir la condición de que la mesa está cargada para que se suba la prensa de platos calientes y comience el ciclo de calentamiento del soft felt. Se logra estandarizar la línea para comenzar con la producción en masa para cumplir con los planes de producción establecidos.

Se verifica constantemente el funcionamiento de la línea para observar si se presenta algún otro problema o se presente el de los platos calientes.

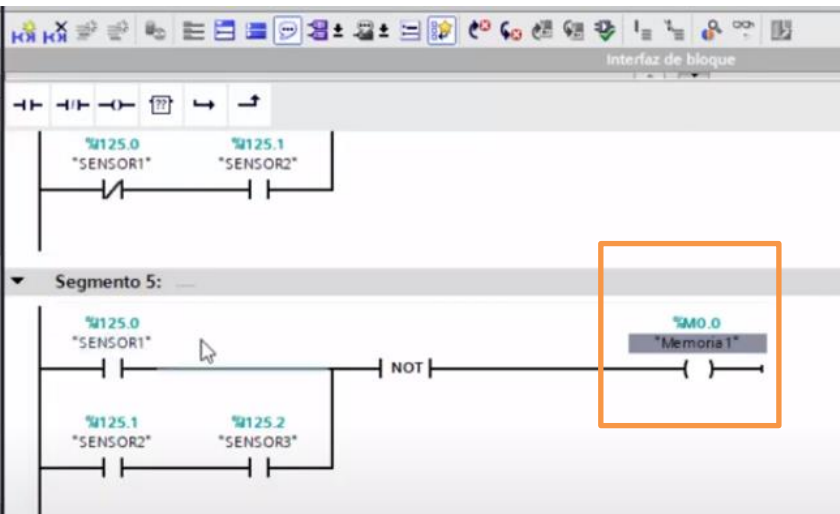

Figura 23. Colocación de bobina o memoria en programa de P.L.C.

<span id="page-33-0"></span>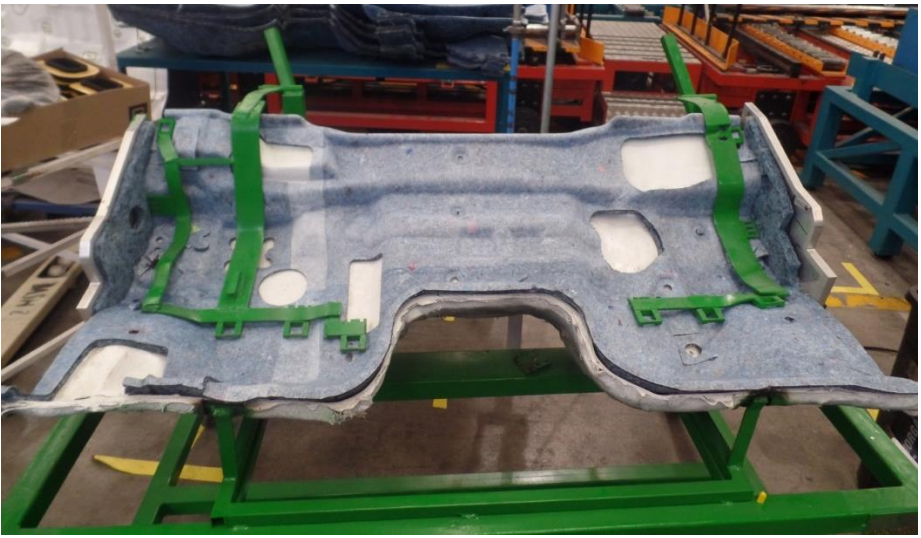

Figura 24. Checking fixture de inspección

Se revisan piezas terminadas en mesa de Checking Fixture para verificar si cumplen con las especificaciones necesarias que pide el cliente y puedan ser liberados por el sistema de calidad interna de la empresa para evitar reclamos por el cliente cuando tenga el producto en sus manos, generando piezas de excelente calidad y así como el retrabajo de las mismas.

## <span id="page-34-0"></span>**9. CONCLUSIONES**

Por medio de la implementación de este proyecto se garantizó un mayor control y agilidad en el proceso lo que dio como resultado un excelente cumplimiento en el requerimiento establecido por el cliente. Se logra estandarizar el proceso, esto conlleva a la liberación de la línea por parte de los departamentos correspondientes como lo son ingeniería, calidad y producción, para dar inicio a la producción en esta línea de insuladores y realizar él envió de partes que el cliente establece en el plan de producción ya que lo primordial es satisfacer las exigencias y necesidades que el cliente.

Con esto se cumple con los objetivos propuestos obteniendo un resultado satisfactorio, se continua con la producción sin presentarse algún problema se pide a mantenimiento que este constantemente presente en la línea por si se presenta algún inconveniente. Se producen modelos L12F y H60A respectivamente y gracias al Run&Rate que se elaboró se lograron ver los problemas y generar las acciones correctivas necesarias para la solución de los problemas presentaron.

Se redujo la complejidad de las operaciones mediante el uso de las H.O.E.; se descartan los pasos no necesarios en la operación, manipulación de maquinaria y piezas terminadas.

Gracias a este trabajo se adquieren los conocimientos necesarios, y se aprende a utilizar las herramientas más usadas en los procesos industriales, tanto en el área de ingeniería y mantenimiento, se refuerza lo aprendido en clases-

## **10. CRONOGRAMA DE ACTIVIDADES**

<span id="page-36-0"></span>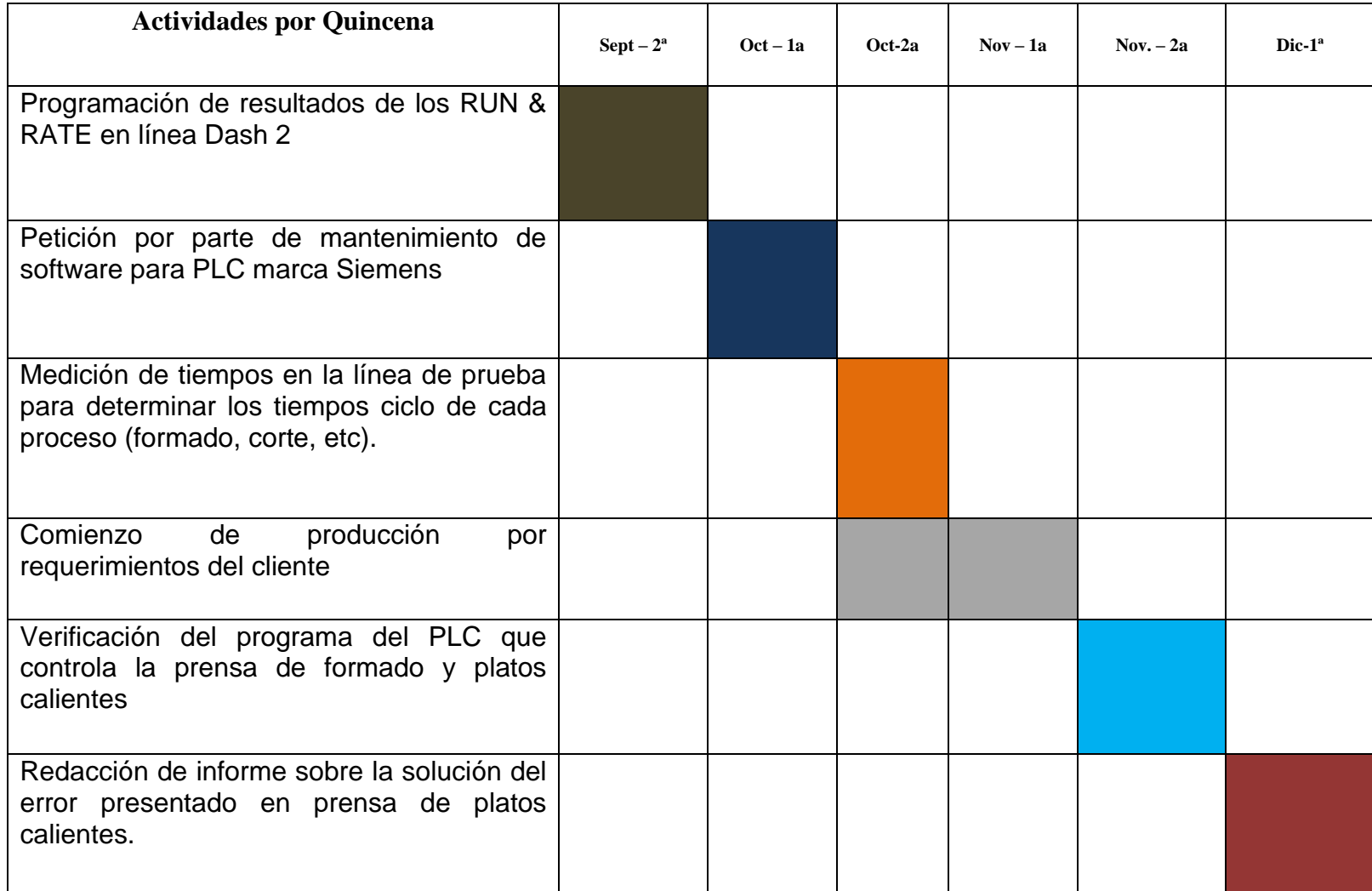

# <span id="page-37-0"></span>**11. REFERENCIAS BIBLIOGRÁFICAS**

Hewitt, P.G. (2002). *Conceptos de Física.* Presión en un líquido. México. Limusa

TREVES (2022). *Historia.*Consultado el 15 de noviembre del 2022 [https://www.treves-group.com](https://www.treves-group.com/)

(2017, junio 17). Prensas-Funcionamiento de una Prensa Hidráulica. Procesos de Fabricación [http://procesosmodernosdemanufactura.blogspot.com/2017/06/funcionamien](http://procesosmodernosdemanufactura.blogspot.com/2017/06/funcionamien%20to-de-una-prensa-hidraulica.html)  [to-de-una-prensa-hidraulica.html](http://procesosmodernosdemanufactura.blogspot.com/2017/06/funcionamien%20to-de-una-prensa-hidraulica.html)

Recuperado el 13 de diciembre del 2014, de http:// www.sice.oas.org/trade/nafta\_s/pream .asp

Recuperado el 9 de diciembre del 2014 de [http://criteriosdeselecc.blogspot.com/p/que-es](http://criteriosdeselecc.blogspot.com/p/que-es-un-plc.html)[un-plc.html](http://criteriosdeselecc.blogspot.com/p/que-es-un-plc.html)

Recuperado el 5 de diciembre del 2014, de [https://automationforum.co/what-are-the-major](https://automationforum.co/what-are-the-major-plc-hardware-components/)[plc-hardware-components/](https://automationforum.co/what-are-the-major-plc-hardware-components/)

Recuperado el 3 de diciembre del 2014, de [https://electricala2z.com/motors-control/plc](https://electricala2z.com/motors-control/plc-programmable-logic-controller-hardware-components-plc-hardware-basics/)[programmable-logic-controller-hardware-components-plc-hardware-basics/](https://electricala2z.com/motors-control/plc-programmable-logic-controller-hardware-components-plc-hardware-basics/)

Recuperado el 12 de noviembre del 2022, de [https://kapture.io/2017/10/24/que-es-una](https://kapture.io/2017/10/24/que-es-una-auditoria-runrate/#:~:text=El%20objeto%20de%20una%20prueba,cumple%20con%20los% 20par%C3%A1metros%20de)[auditoria-runrate/#:~:text=El%20objeto%20de%20una%20prueba,cumple%20con%20los%](https://kapture.io/2017/10/24/que-es-una-auditoria-runrate/#:~:text=El%20objeto%20de%20una%20prueba,cumple%20con%20los% 20par%C3%A1metros%20de)  [20par%C3%A1metros%20de](https://kapture.io/2017/10/24/que-es-una-auditoria-runrate/#:~:text=El%20objeto%20de%20una%20prueba,cumple%20con%20los% 20par%C3%A1metros%20de)

Recuperado el 13 de noviembre del 2022, de [https://specc.com.mx/index.php/productos/](https://specc.com.mx/index.php/productos/%20checking-fixtures/)  [checking-fixtures/](https://specc.com.mx/index.php/productos/%20checking-fixtures/)

Recuperado el 11 de noviembre del 2022, de [https://commercialtoolgroup.com/cg](https://commercialtoolgroup.com/cg-automation-fixture-gages-and-fixtures-variable-data-1/)[automation-fixture-gages-and-fixtures-variable-data-1/](https://commercialtoolgroup.com/cg-automation-fixture-gages-and-fixtures-variable-data-1/)

Recuperado el 14 de noviembre del 2022, de [https://www.mecalux.com.mx/blog/elegir-rack](https://www.mecalux.com.mx/blog/elegir-rack-industrial)**[industrial](https://www.mecalux.com.mx/blog/elegir-rack-industrial)**